## Министерство науки и высшего образования Российской Федерации Федеральное государственное бюджетное образовательное учреждение высшего образования "Амурский государственный университет"

#### УТВЕРЖДАЮ

Проректор по учебной и научной работе Лейфа А.В. Лейфа « 1 » сентября 2023 г.

# РАБОЧАЯ ПРОГРАММА

### «ИСПОЛЬЗОВАНИЕ ПАКЕТОВ ПРИКЛАДНЫХ ПРОГРАММ ДЛЯ МОДЕЛИРОВАНИЯ ФУНКЦИОНАЛЬНЫХ И ДИНАМИЧЕСКИХ ПРОЦЕССОВ ИЗДЕЛИЙ РАКЕТНО-КОСМИЧЕСКОЙ ТЕХНИКИ»

Направление подготовки 24.03.01 Ракетные комплексы и космонавтика

Направленность (профиль) образовательной программы – Ракетно-космическая техника

Квалификация выпускника – Бакалавр

Год набора – 2023

Форма обучения – Очная

Курс 4 Семестр 7

Зачет 7 сем

Общая трудоемкость дисциплины 108.0 (академ. час), 3.00 (з.е)

Составитель М.А. Аревков, Старший преподаватель,

Инженерно-физический факультет

Кафедра стартовых и технических ракетных комплексов

Рабочая программа составлена на основании Федерального государственного образовательного стандарта ВО для направления подготовки 24.03.01 Ракетные комплексы и космонавтика, утвержденного приказом Министерства науки и высшего образования Российской Федерации от 05.02.18 № 71

Рабочая программа обсуждена на заседании кафедры стартовых и технических ракетных комплексов

01.09.2023 г. , протокол № 1

Заведующий кафедрой Соловьев В.В. Соловьев

#### СОГЛАСОВАНО СОГЛАСОВАНО

Учебно-методическое управление Выпускающая кафедра

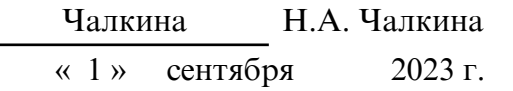

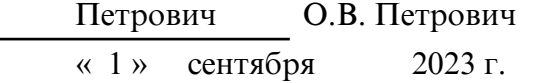

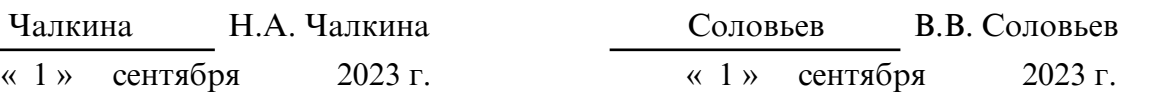

### СОГЛАСОВАНО СОГЛАСОВАНО

Научная библиотека Центр цифровой трансформации и технического обеспечения

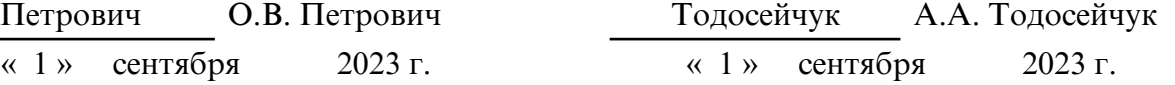

## **1. ЦЕЛИ И ЗАДАЧИ ОСВОЕНИЯ ДИСЦИПЛИНЫ**

#### **Цель дисциплины:**

формирование у студентов теоретических знаний и практических навыков пользования современными пакетами прикладных программ для моделирования космических миссий.

#### **Задачи дисциплины:**

- освоение основных приемов работы с пакетом MATLAB;

- матричные вычисления, численный анализ и программирование в MATLAB;

- графика в MATLAB;

- освоение представлений результатов расчетов с помощью графического интерфейса математического пакета MATLAB;

- моделирование с использованием Simulink;

- интеграция MATLAB с системами твердотельного моделирования;

- изучение возможностей MATLAB для работы информацией в глобальных компьютерных сетях.

#### **2. МЕСТО ДИСЦИПЛИНЫ В СТРУКТУРЕ ОП ВО**

Дисциплина относится к вариативному типу дисциплин подготовки. Изучение данной дисциплины базируется на знаниях, умениях и компетенциях студента, полученных при изучении предшествующих дисциплин, основными из которых являются: «Физика», «Математический анализ», «Обыкновенные дифференциальные уравнения», «Методы конечных элементов», «Информатика».

#### **3. КОМПЕТЕНЦИИ ОБУЧАЮЩЕГОСЯ, ФОРМИРУЕМЫЕ В РЕЗУЛЬТАТЕ ОСВОЕНИЯ ДИСЦИПЛИНЫ И ИНДИКАТОРЫ ИХ ДОСТИЖЕНИЯ**

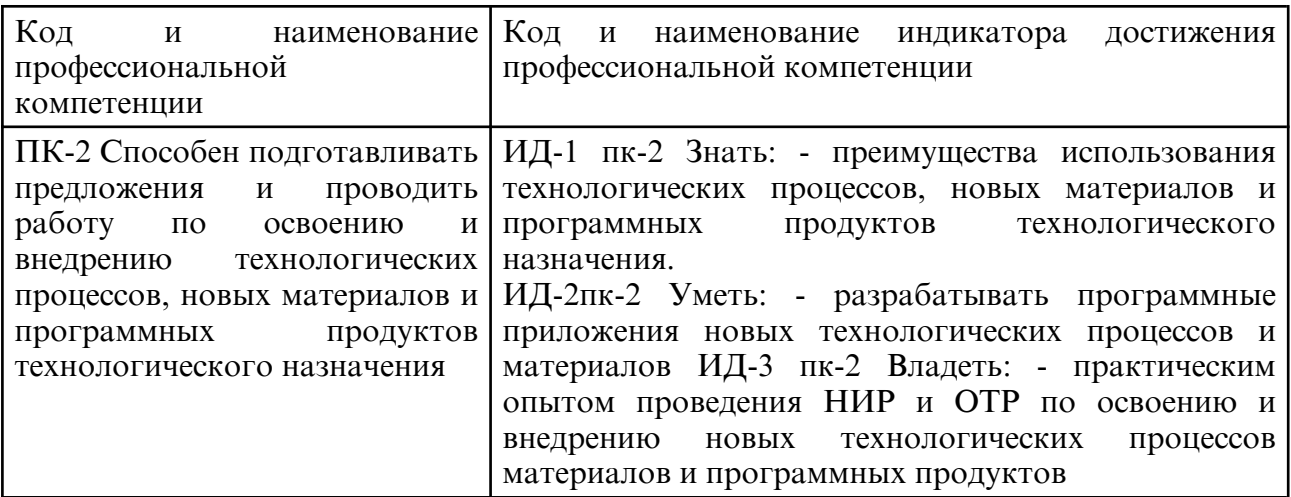

3.1 Профессиональные компетенции и индикаторы их достижения

# **4. СТРУКТУРА ДИСЦИПЛИНЫ**

Общая трудоемкость дисциплины составляет 3.00 зачетных единицы, 108.0 академических часов.

- $1 -$  No  $\pi/\pi$
- 2 Тема (раздел) дисциплины, курсовая работа (проект), промежуточная аттестация
- 3 Семестр
- 4 Виды контактной работы и трудоемкость (в академических часах)
- $4.1 \Pi$  (Лекции)
- 4.2 Лекции в виде практической подготовки
- 4.3 ПЗ (Практические занятия)
- 4.4 Практические занятия в виде практической подготовки
- 4.5 ЛР (Лабораторные работы)
- 4.6 Лабораторные работы в виде практической подготовки
- 4.7 ИКР (Иная контактная работа)
- 4.8 КТО (Контроль теоретического обучения)
- 4.9 КЭ (Контроль на экзамене)
- 5 Контроль (в академических часах)
- 6 Самостоятельная работа (в академических часах)

# 7 – Формы текущего контроля успеваемости

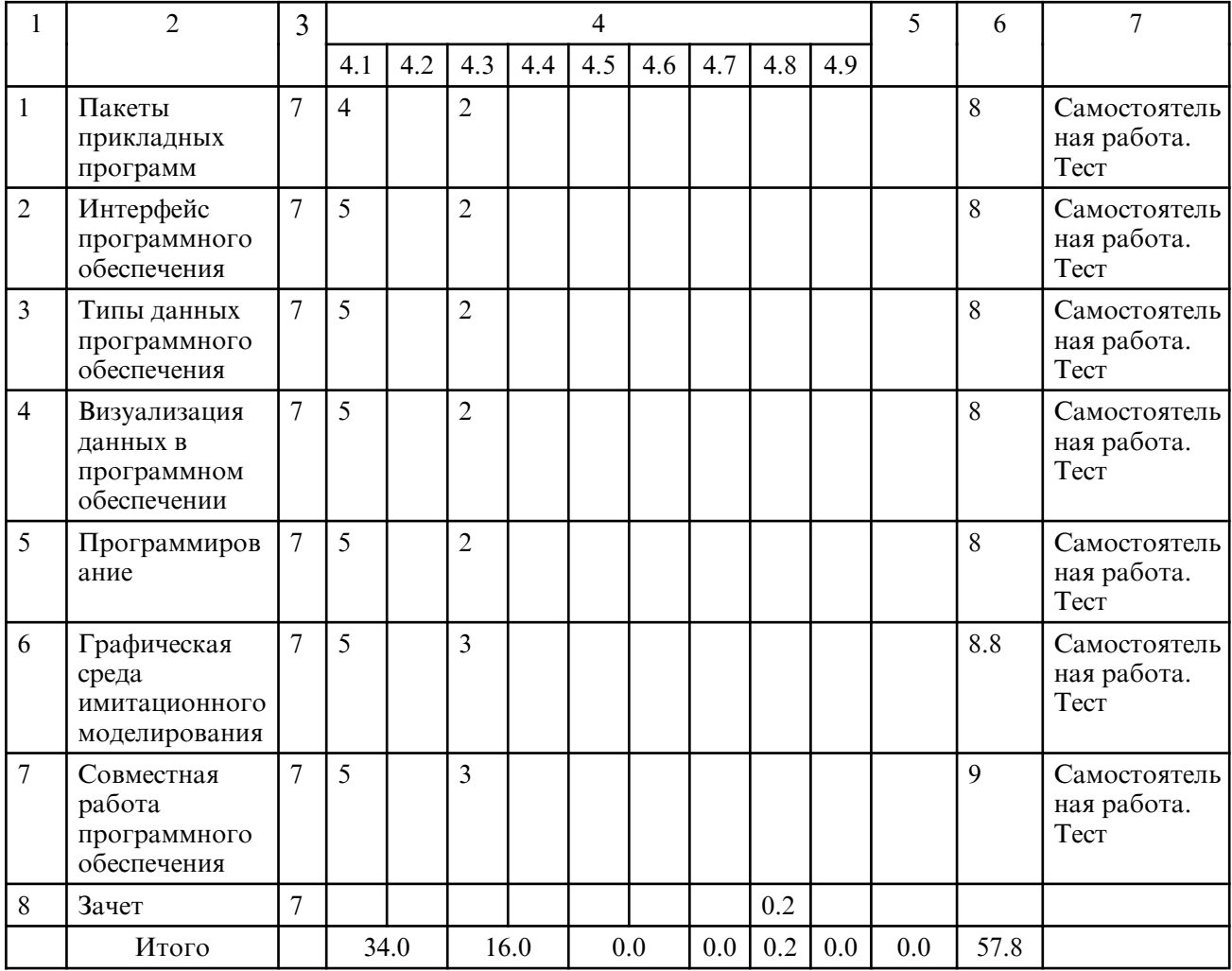

# **5. СОДЕРЖАНИЕ ДИСЦИПЛИНЫ**

### **5.1. Лекции**

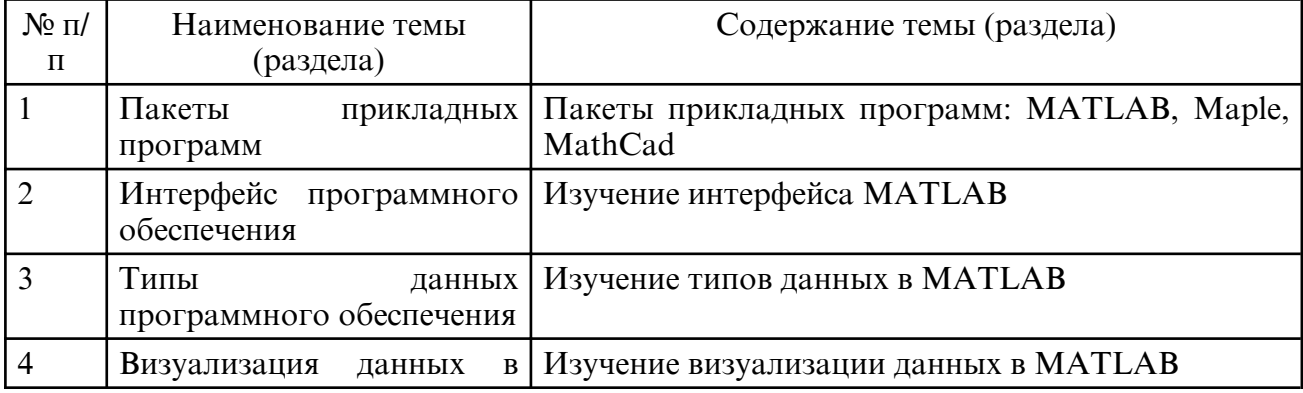

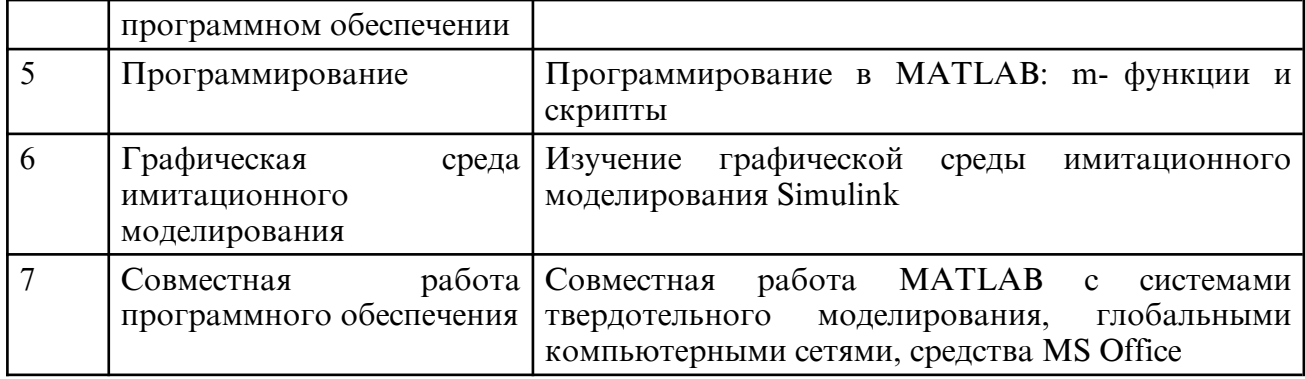

# **5.2. Практические занятия**

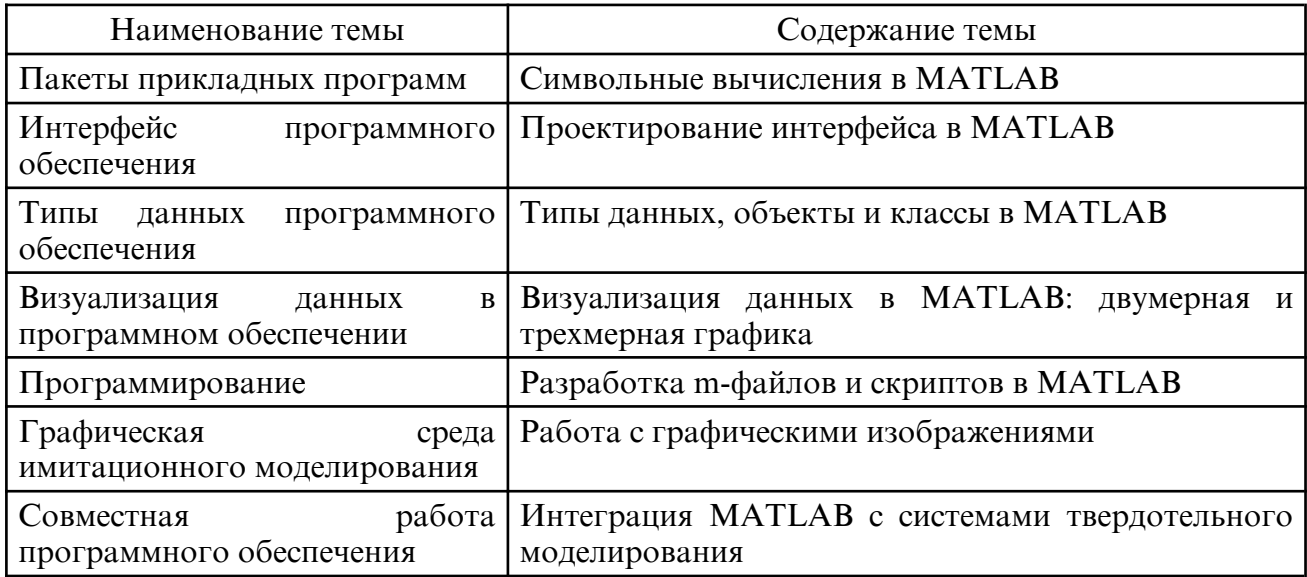

# **6. САМОСТОЯТЕЛЬНАЯ РАБОТА**

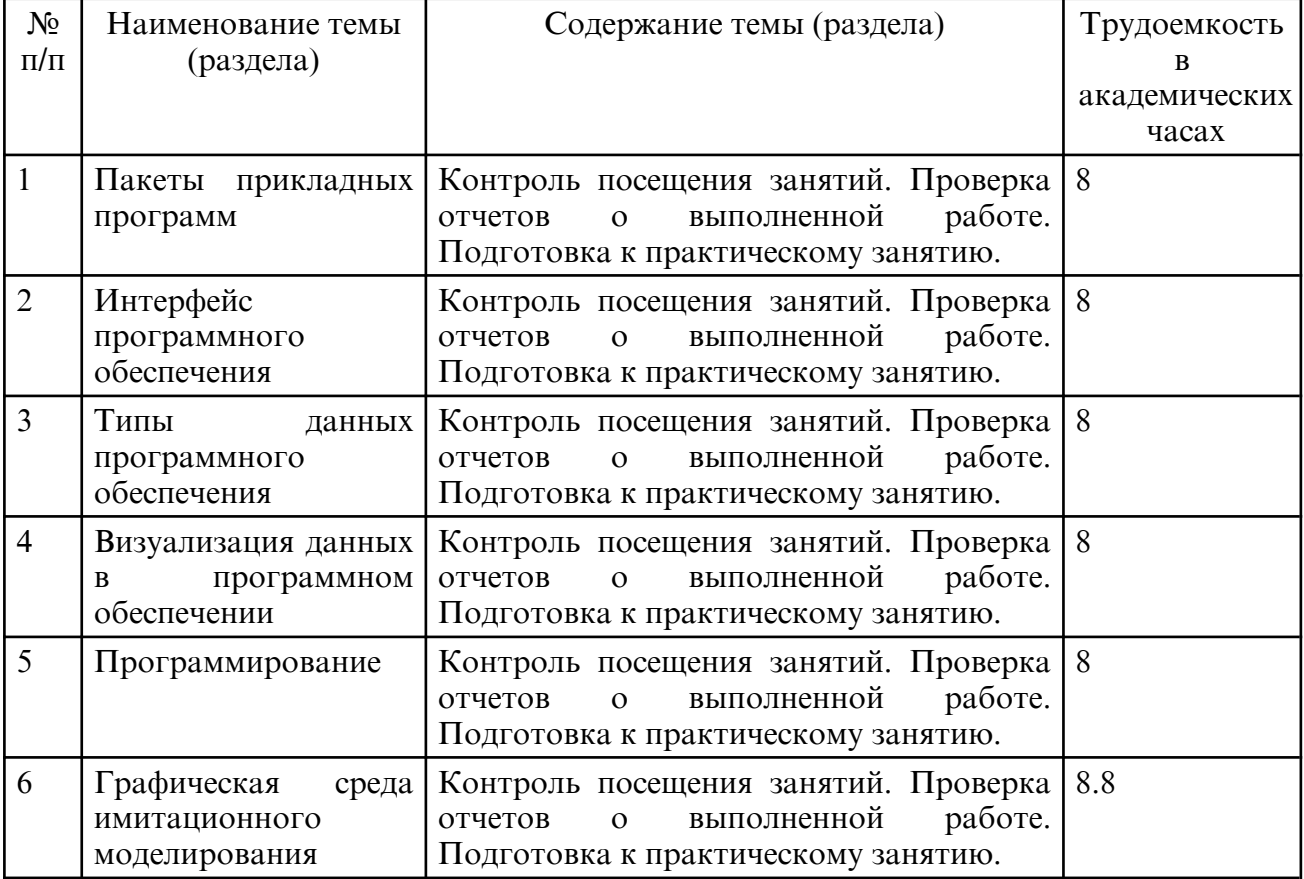

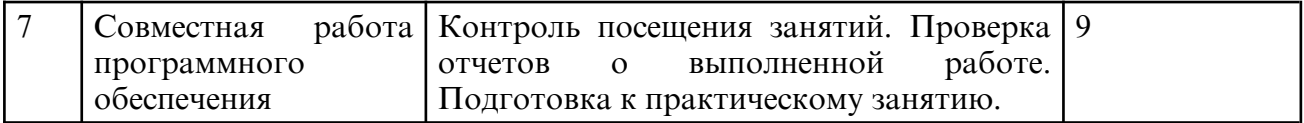

### **7. ОБРАЗОВАТЕЛЬНЫЕ ТЕХНОЛОГИИ**

Интегральная модель образовательного процесса по дисциплине формируют технологии методологического уровня: технология по этапного формирования умственных действий, технология развивающего обучения, элементы технологии развития критического мышления, самоуправление. На занятиях используются методы активного обучения, как «Проблемная лекция». Перед изучением модуля обозначается проблема, на решение которой будет направлен весь последующий материал модуля. При чтении лекции используются мультимедийные презентации. При выполнении практических работ используется прием интерактивного обучения «Кейс- метод»: студентам выдается задание для подготовки к выполнению работы; с преподавателем обсуждается цель работы и ход её выполнения; цель анализируется с разных точек зрения, выдвигаются гипотезы, делаются выводы, анализируются полученные результаты. Рекомендуется использование информационных технологий при организации коммуникаций со студентами для предоставления информации, выдача рекомендаций и консультирования по оперативным вопросам (электронная почта).

## **8. ОЦЕНОЧНЫЕ СРЕДСТВА ДЛЯ ПРОМЕЖУТОЧНОЙ АТТЕСТАЦИИ**

Вопросы к зачету:

1. Пакеты прикладных программ: MATLAB, Maple, MathCad.

2. Интерфейс MATLAB.

3. Типы данных в MATLAB.

4. Визуализация данных в MATLAB.

5. Программирование в MATLAB: m-функции и скрипты.

6. Графическая среда имитационного моделирования Simulink.

7. Совместная работа MATLAB с системами твердотельного моделирования, глобальными компьютерными сетями, средства MS Office.

8. Числовые и логические массивы

9. Пакеты расширения MATLAB: Control System Toolbox, Nonlinear Control Designer, Digital Signal Processing

10. Системные переменные MATLAB

### **9. УЧЕБНО- МЕТОДИЧЕСКОЕ И ИНФОРМАЦИОННОЕ ОБЕСПЕЧЕНИЕ ДИСЦИПЛИНЫ**

а) литература

1. Солдаткин, А. В. Введение в метод конечных элементов : учебное пособие / А. В. Солдаткин, Е. С. Баранова. — Санкт-Петербург : БЕТУ "Военмех" им. Д.Ф. Устинова, 2020. — 123 с. — ISBN 978-5-907324-05-3. — Текст : электронный // Лань : электроннобиблиотечная система. — URL: https:// e.lanbook.com/ book/172238 (дата обращения: 26.04.2023)

2. Волков, Е. А. Численные методы : учебное пособие для вузов / Е. А. Волков. — 6-е изд., стер. — Санкт- Петербург : Лань, 2021. — 252 с. — ISBN 978-5-8114-7899-6. — Текст : электронный // Лань : электронно- библиотечная система. — URL: https:// e.lanbook.com/ book/167179 (дата обращения: 26.04.2023) — Режим доступа: для авториз. пользователей.

3.Присекин В.Л. Основы метода конечных элементов в механике деформируемых тел [Электронный ресурс]: учебник/ Присекин В.Л., Расторгуев Г.И. — Электрон, текстовые данные. — Новосибирск: Новосибирский государственный технический университет, 2010. — 238 с. — Режим доступа: http:// www.iprbookshop.ru/45417 (дата обращения: 26.04.2023)

4. Каледин, В. О. Методы конечных и граничных элементов : учебное пособие / В. О. Каледин. — Новокузнецк : НФИ КемГУ, 2017. — 102 с. — ISBN 978-5-8353-1971-8. — Текст : электронный // Лань : электронно- библиотечная система. — URL: https:// e.lanbook.com/ book/169598 (дата обращения: 26.04.2023) — Режим доступа: для авториз. пользователей.

б) программное обеспечение и Интернет-ресурсы

| N <sub>0</sub> | Наименование                   | Описание                                                                                                    |
|----------------|--------------------------------|----------------------------------------------------------------------------------------------------|
| $\mathbf{1}$   | Операционная система<br>Linux  | GNU-лицензия (GNU General Public License)                                                                                                    |
| $\overline{2}$ | <b>MATLAB+SIMULINK</b>         | Academic classroom 25 по договору №2013.199430/949 от<br>20.11.2013.                                                                                                    |
| $\overline{3}$ | http://<br>www.iprbookshop.ru/ | Электронно-библиотечная система IPRbooks - научно-<br>образовательный ресурс для решения задач обучения в<br>России и за рубежом. Уникальная платформа<br>ЭБCIPRbooks объединяет новейшие информационные<br>технологии и учебную лицензионную литературу.<br>Контент ЭБС IPRbooks отвечает требованиям<br>стандартов высшей школы, СПО, дополнительного и<br>дистанционного образования. ЭБС IPRbooks в полном<br>объеме соответствует требованиям законодательства<br>РФ в сфере образования |
| $\overline{4}$ | http://<br>www.e.lanbook.com   | Электронная библиотечная система «Издательства<br>Лань», тематические пакеты: математика, физика,<br>инженерно-технические науки, химия                                                                                                    |
| 5              | http://elibrary.ru             | Научная электронная библиотека журналов                                                                                                    |

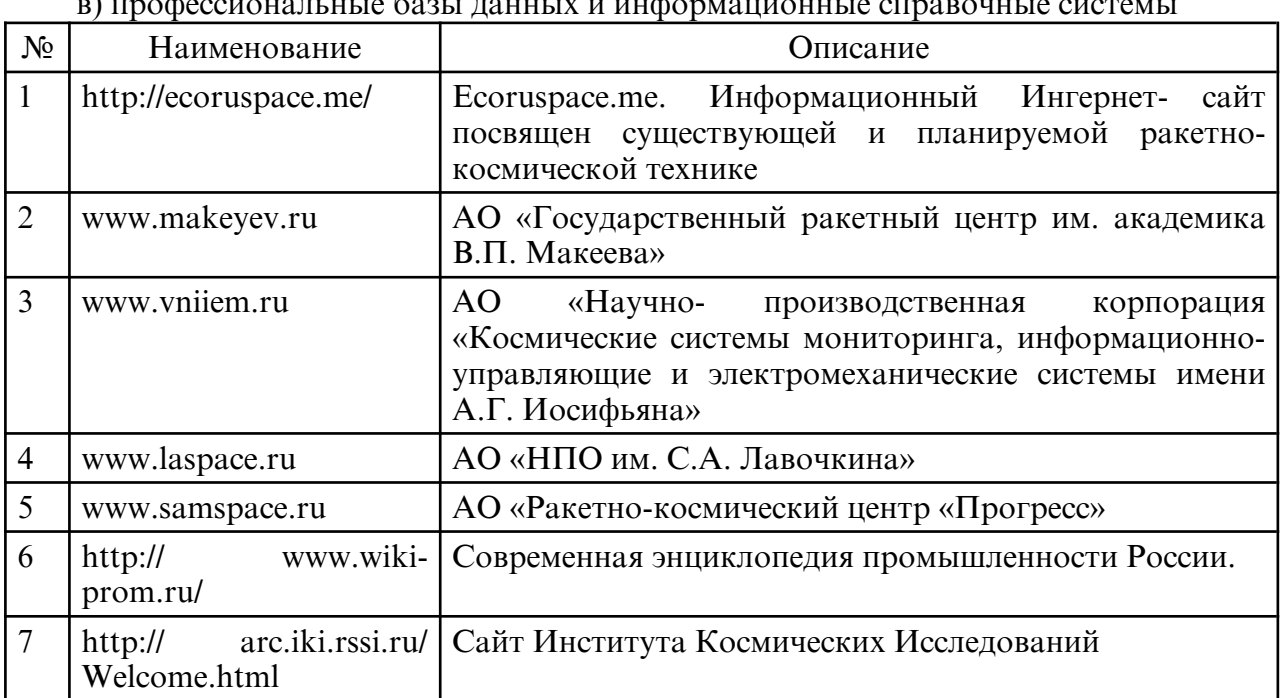

в) профессиональные базы данных и информационные справочные системы

#### **10. МАТЕРИАЛЬНО-ТЕХНИЧЕСКОЕ ОБЕСПЕЧЕНИЕ ДИСЦИПЛИНЫ**

Занятия по дисциплине проводятся в специальных помещениях, представляющих собой учебные аудитории для проведения занятий лекционного типа, занятий семинарского типа, практических работ с лабораторным оборудованием, групповых и индивидуальных консультаций, текущего контроля и промежуточной аттестации. Специальные помещения укомплектованы специализированной мебелью и техническими средствами обучения, служащими для представления учебной информации большой аудитории. Все помещения, в которых проводятся занятия, соответствуют действующим противопожарным правилам и нормам. Каждый обучающийся обеспечен индивидуальным неограниченным доступом к электроннобиблиотечным системам и к электронной информационно- образовательной среде

университета. Самостоятельная работа обучающихся осуществляется в помещениях, оснащенных компьютерной техникой с возможностью подключения к сети «Интернет» и обеспечением доступа в электронную информационно- образовательную среду университета.